## **RIZAPオンラインセミナーの参加にあたり**

**無料配信アプリ を利用したセミナーとなりますので「アプリの登録」をお願いします。**

**1・登録方法**

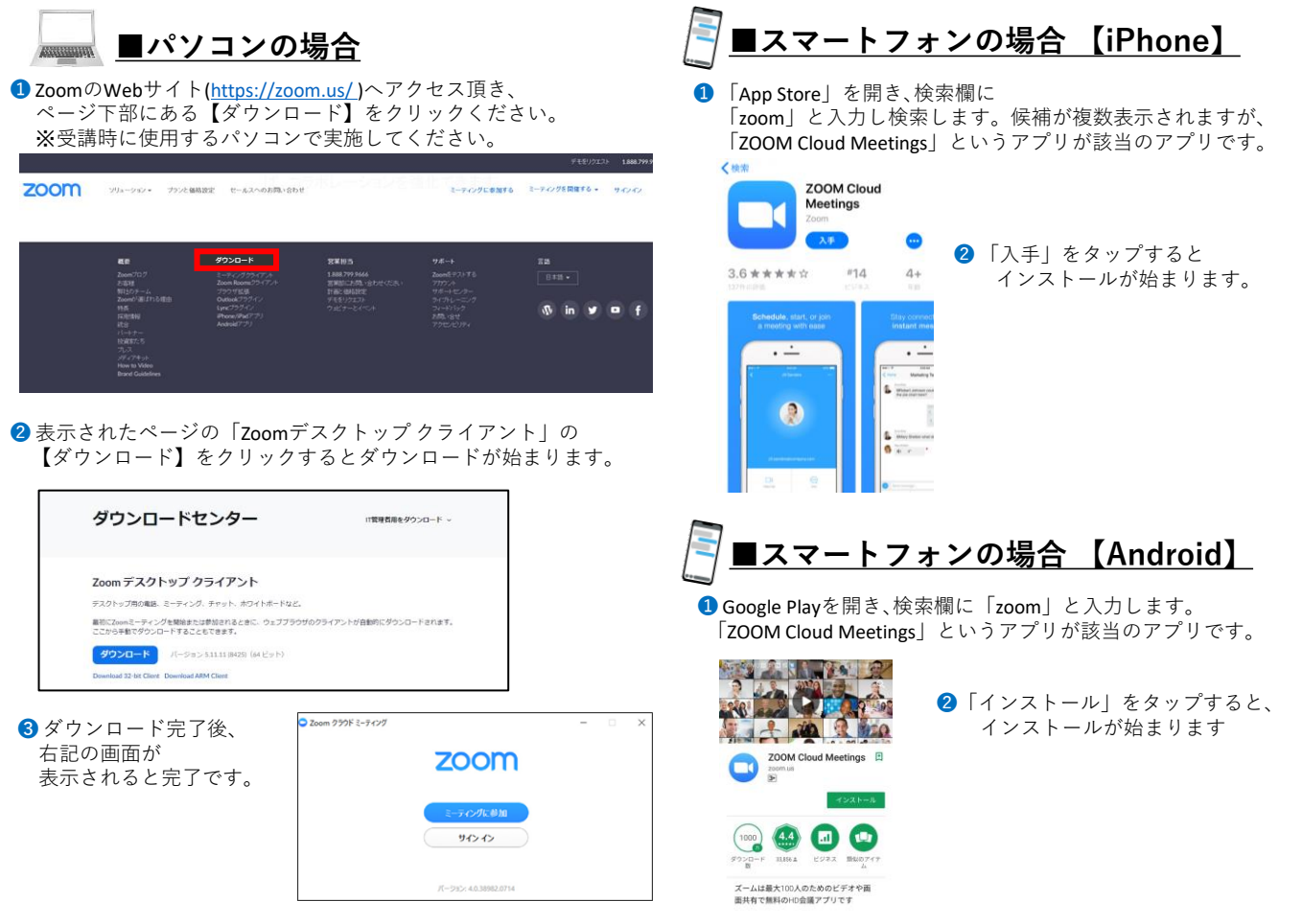

## **2・参加方法**

 $x - \overline{x}$ 

**カメラ付パソコンやスマートフォンをご用意いただき、有線またはWi-Fi環境下でのご利用をお勧めします。**

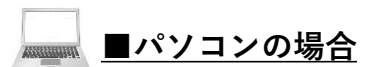

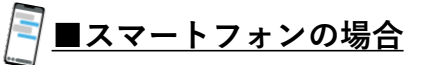

主催者より案内の**【参加URL】**でアクセスし、 「コンピューターオーディオに参加」をクリックください。

主催者より案内の**【参加URL】**でアクセスください。 アクセスいただければ参加できます。

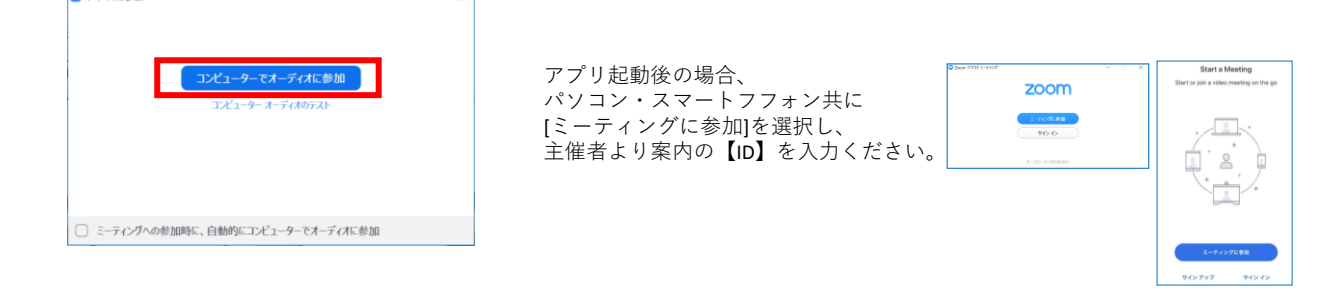

## Zoomに関してのお問い合わせ

■Zoom使用時に発生する本紙記載以外の対応・トラブルについては、恐れ入りますが弊社サポート対象外でございます。 ■「Zoomヘルプセンター」にて該当項目をご覧いただくか、下記よりお問い合わせをお願いいたします。 ◇Zoomヘルプセンター:https://support.zoom.us/hc/ja